## MasterCard For You App Demo

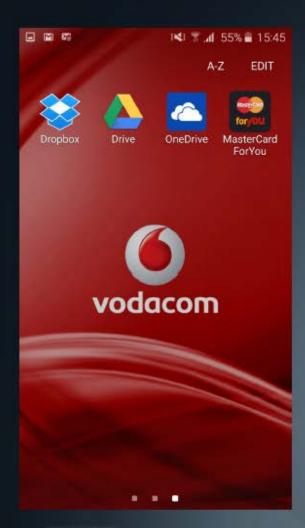

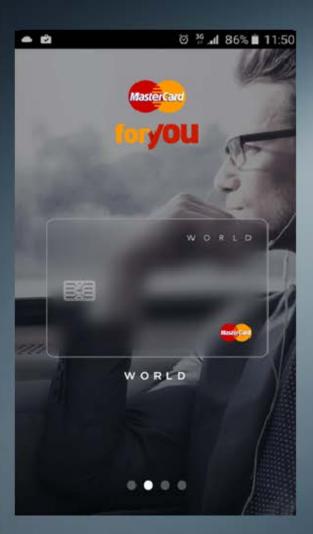

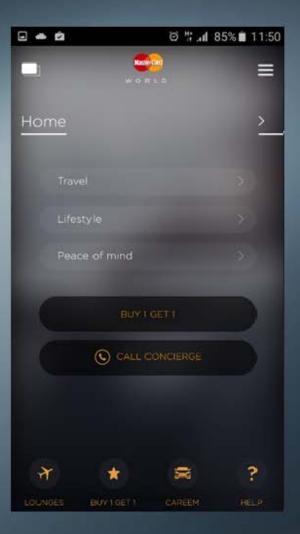

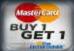

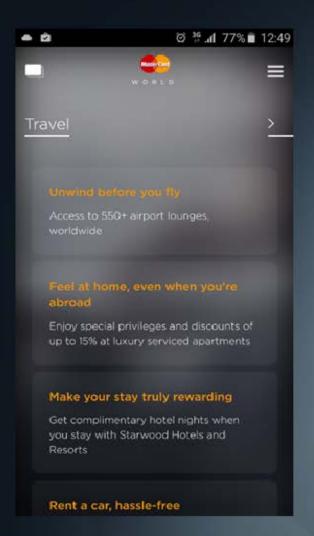

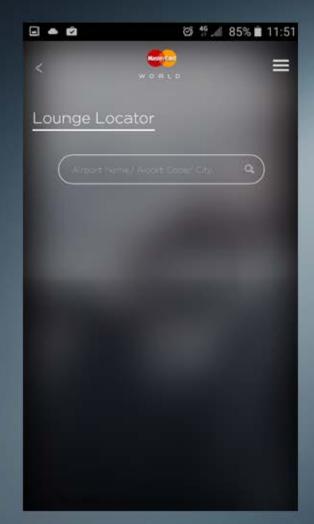

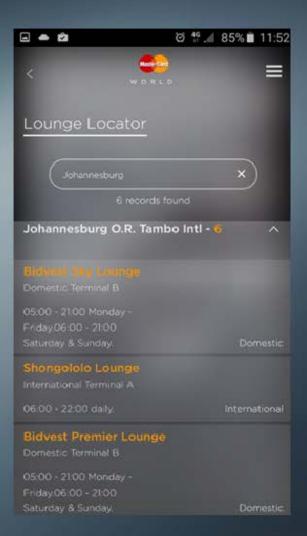

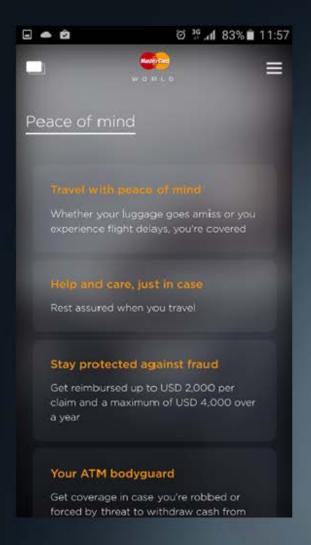

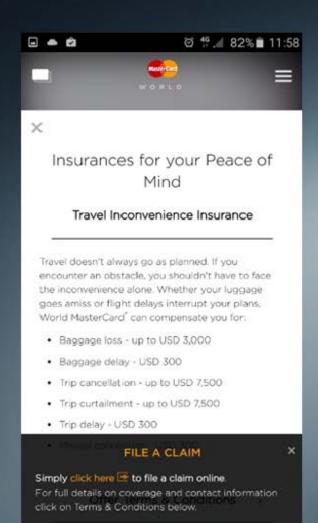

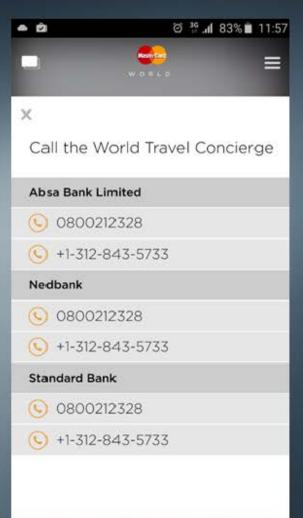